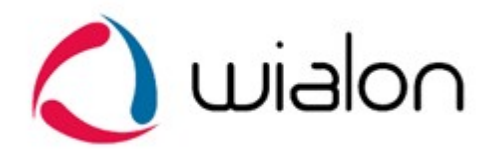

# **Wialon IPS v.1.1** Communication protocol

IPS communication protocol was developed by Gurtam for personal and vehicle GPS/GLONASS trackers, which send data to satellite monitoring system server over TCP or UDP.

### Incoming data (TCP)

All data is sent and received in plain text format over TCP protocol and has the following format:

#TP#msg\r\n

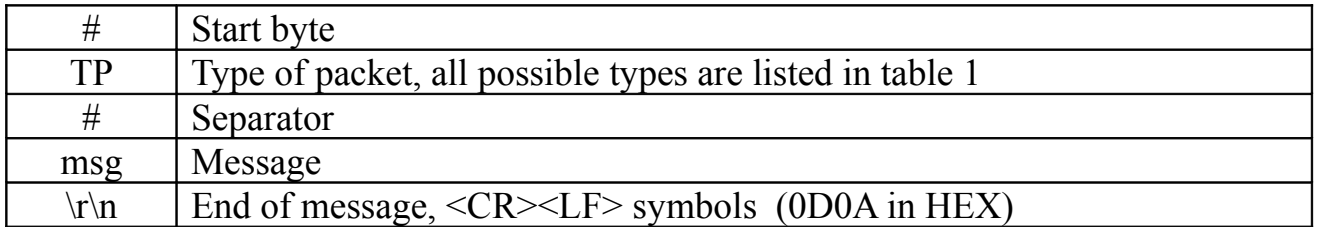

## Packet types

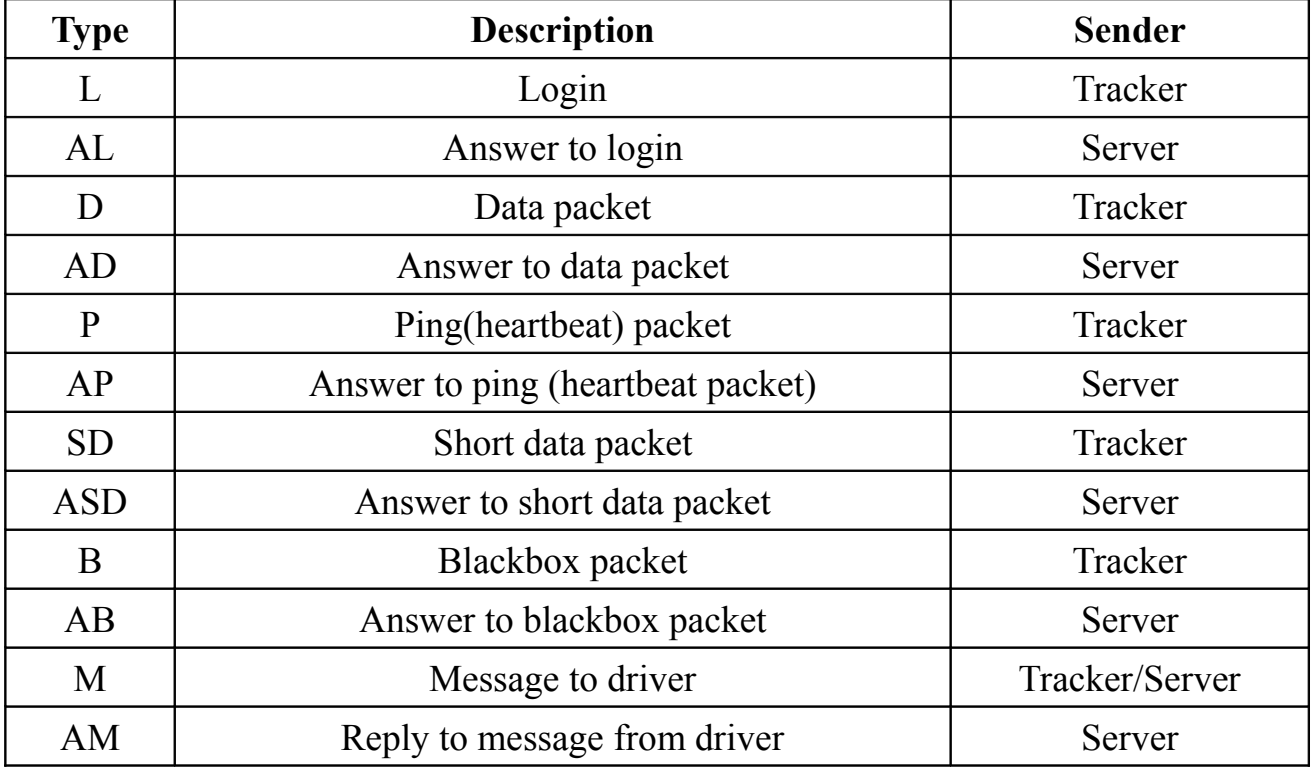

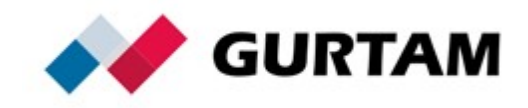

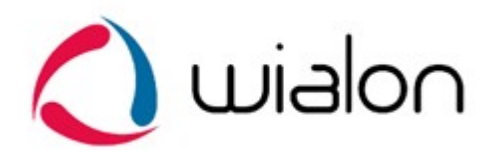

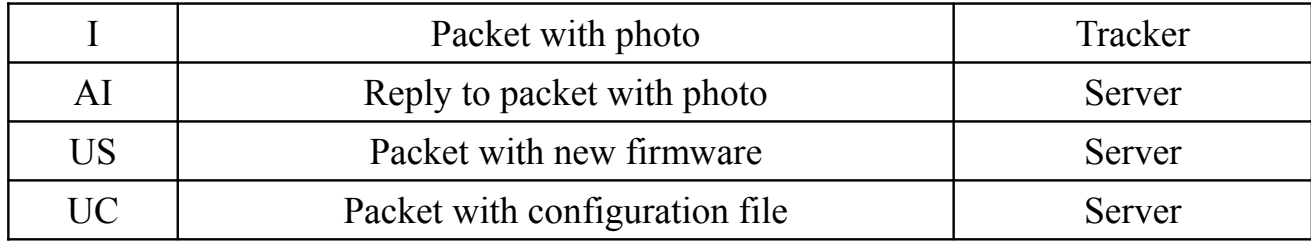

### Login packet

#### #L#imei;password\r\n

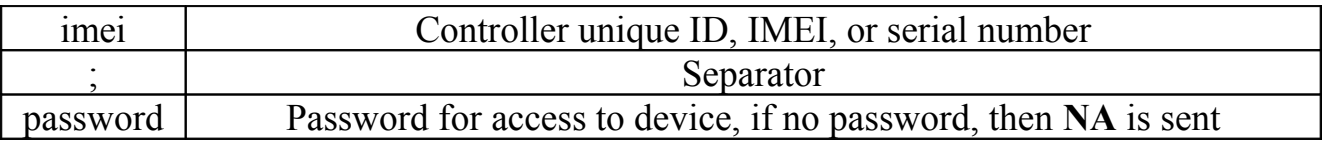

Server sends answer to login packet, AL:

"1" – authorization successful

"0" – connection rejected by server

"01" – error checking password

Example:

 $\#AL\#1\$ r\n

 $\#AT\#0\$ r\n

### Short data packet

#SD#date;time;lat1;lat2;lon1;lon2;speed;course;height;sats\r\n

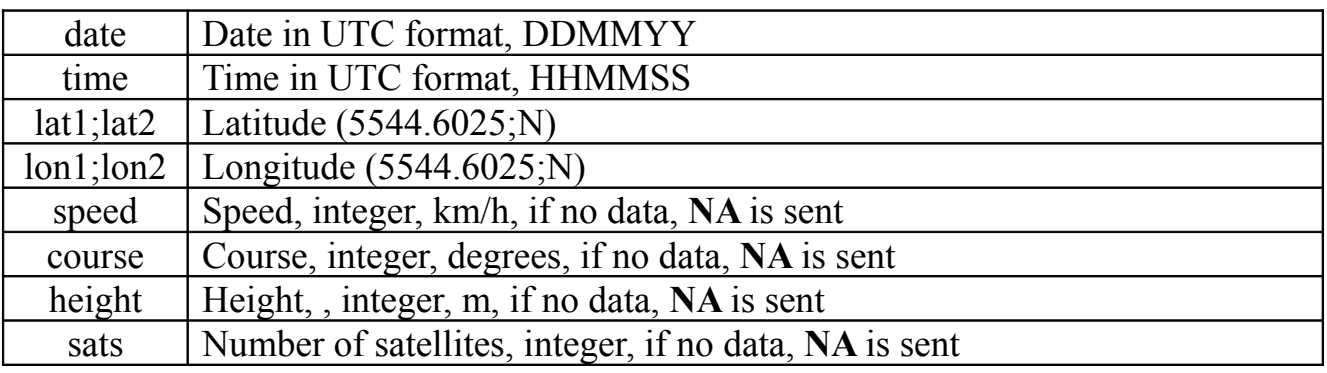

Server sends ASD packet as an answer to SD packet:

"-1" – packet structure error

"0" – incorrect time

"1" – packet successfully registered

"10" – error getting coordinates

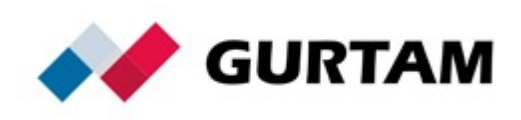

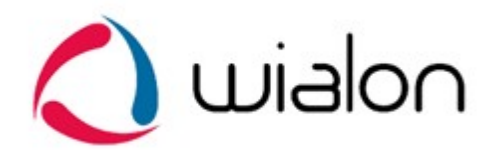

"11" – error getting height, speed or course "12" – error getting amount of satellites Example: #ASD#1\r\n #ASD#0\r\n #ASD#10 $\rm\thinspace$ h #ASD#11\r\n #ASD#12\r\n

### Data packet

## #D#date;time;lat1;lat2;lon1;lon2;speed;course;height;sats;hdop;inputs;outputs;adc; ibutton;params\r\n

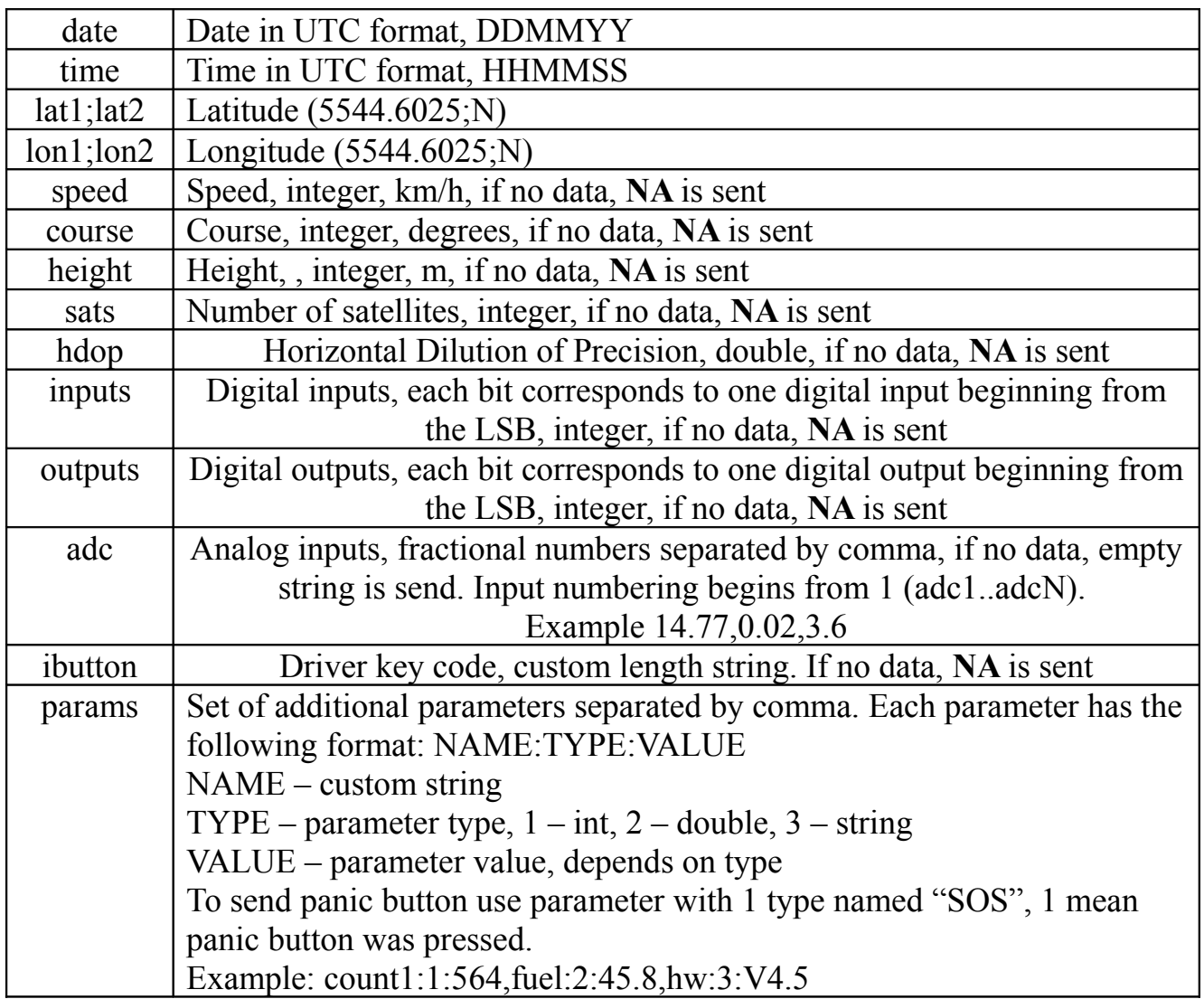

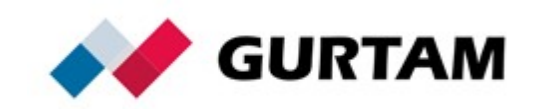

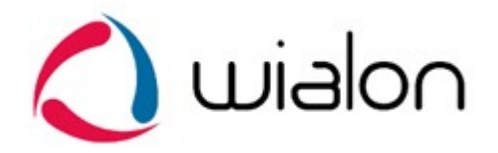

Server sends AD packet as an answer to D packet:

"-1" – packet structure error " $0$ " – incorrect time "1" – packet successfully registered "10" – error getting coordinates "11" – error getting height, speed or course "12" – error getting amount of satellites or HDOP "13" – error getting inputs or outputs " $14$ " – error getting adc "15" – error getting additional parameters

Example: #AD#1\r\n #AD#0\r\n #AD#10\r\n #AD#11\r\n

#AD#16\r\n

#### Ping (heartbeat) packet

# $P# \rightharpoonup r$ 

This packet is used for keeping active TCP-connection to server and checking channel availability.

Server sends AP packet as an answer to P packet: Example:  $\#AP\#$ r\n

Blackbox packet

#B#msg \r\n

Blackbox packet is used for transmission of several messages at one time. In this case "msg" contains several packets (SD or D), separated by " **|** "symbol. Server sends AB packet as an answer to B packet, where number of registered messages is specified:

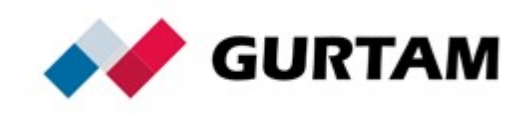

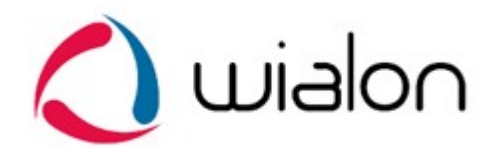

Example:

#AB#5\r\n #AB#0\r\n

Message to driver

#M#msg \r\n

Serves for sending a text message to driver. "msg" is the actual text. Message can be sent from either server or tracker.

Server sends AM command as a reply to message from driver.

"1" – message received "0" – error receiving message

Example: #AM#1\r\n #AM#0\r\n

Packet with photo

That type of packet is used for sending photos to Wialon's server. The whole photo is separated into equivalent blocks and then each of them is sent to the server. Recommended size of one single block is 512 bytes. If server fails to receive any image block, it breaks the connection. In this case we recommend to reduce the size of blocks down to 256 or 128 bytes.

#I#sz;ind;count;date;time;name\r\nBIN

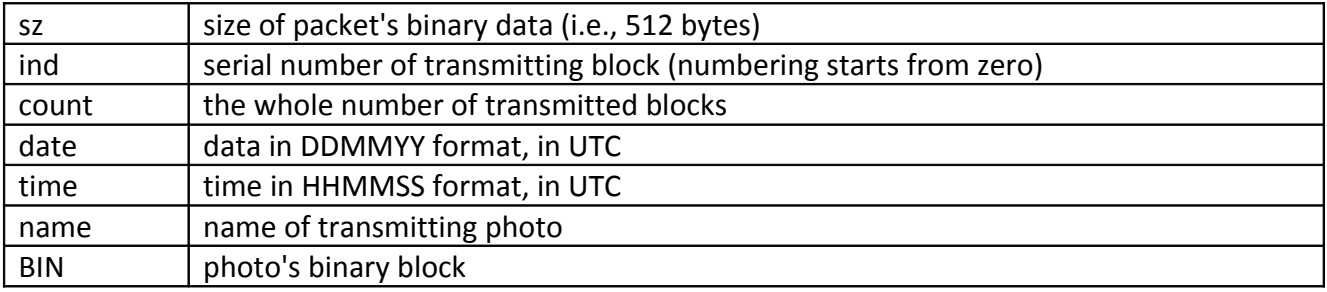

Server sends AI command as a reply to packet with photo: #AI#ind;0/1\r\n

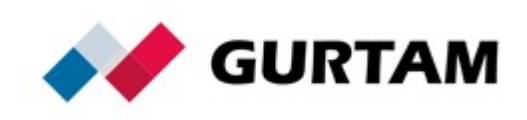

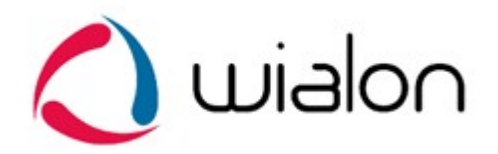

"1" – packet with block of photo is received "0" – error receiving packet

#AI#1\r\n – photo is completely received and saved in Wialon

Example: #AI#3;0\r\n #AI#16;1\r\n #AI#1\r\n

#### Packet with new firmware

Serves for sending new firmware to tracker. #US#sz\r\nBIN

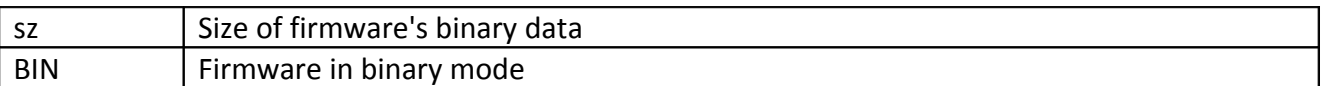

#### Packet with configuration file

Serves for sending configuration file to tracker. #UC#sz\r\nBIN

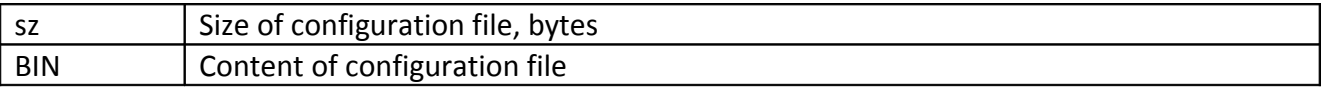

Incoming data (UDP)

All data is sent and received in plain text format and have the same structure as in TCP protocol, but with adding of IMEI in the beginning of packet. For example, short data packet will look in the following way:

imei#SD#date;time;lat1;lat2;lon1;lon2;speed;course;height;sats\r\n

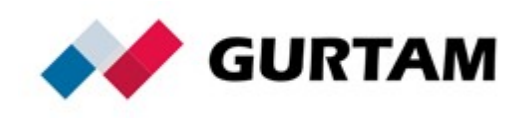